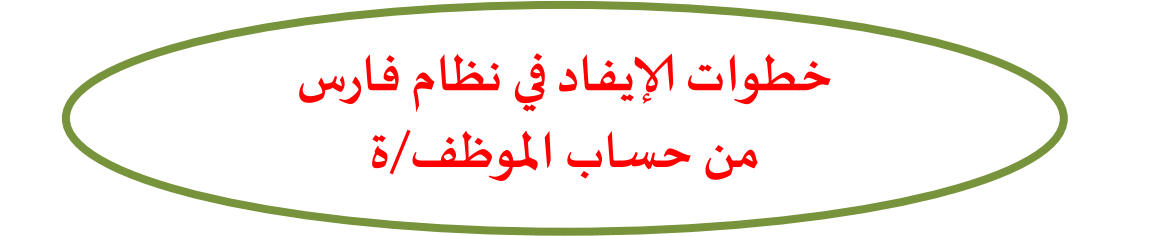

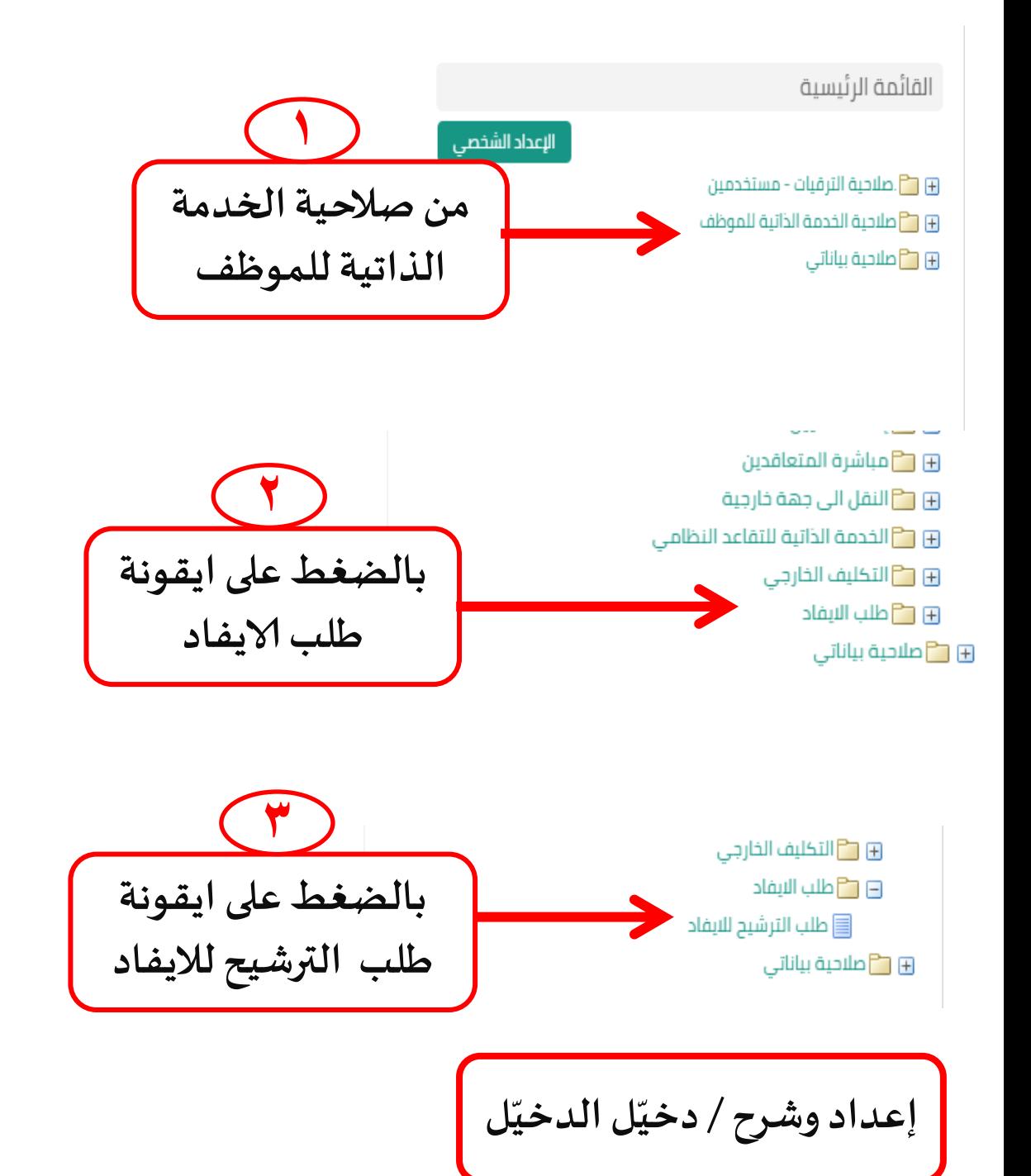

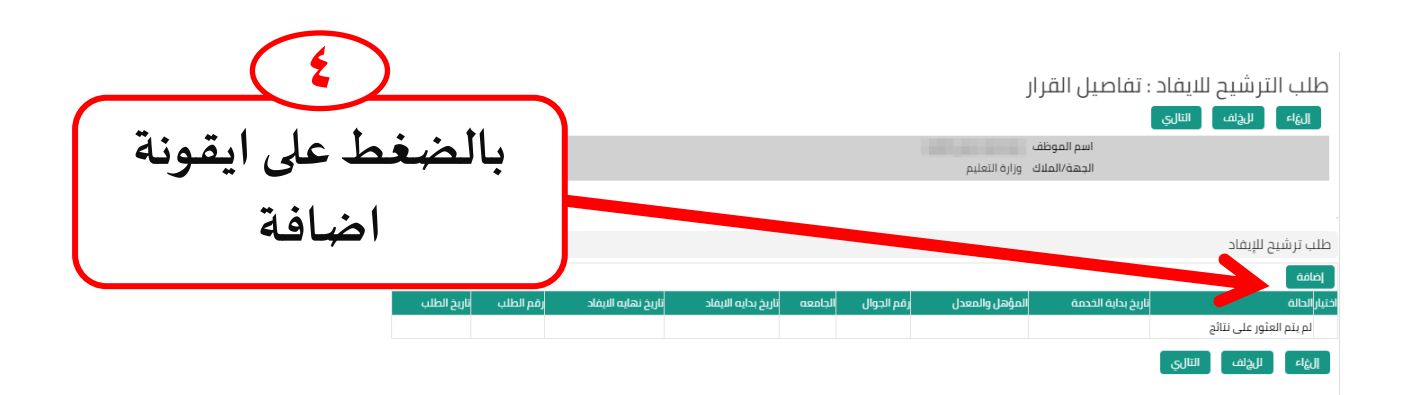

## طلب ترشيح للإيفاد

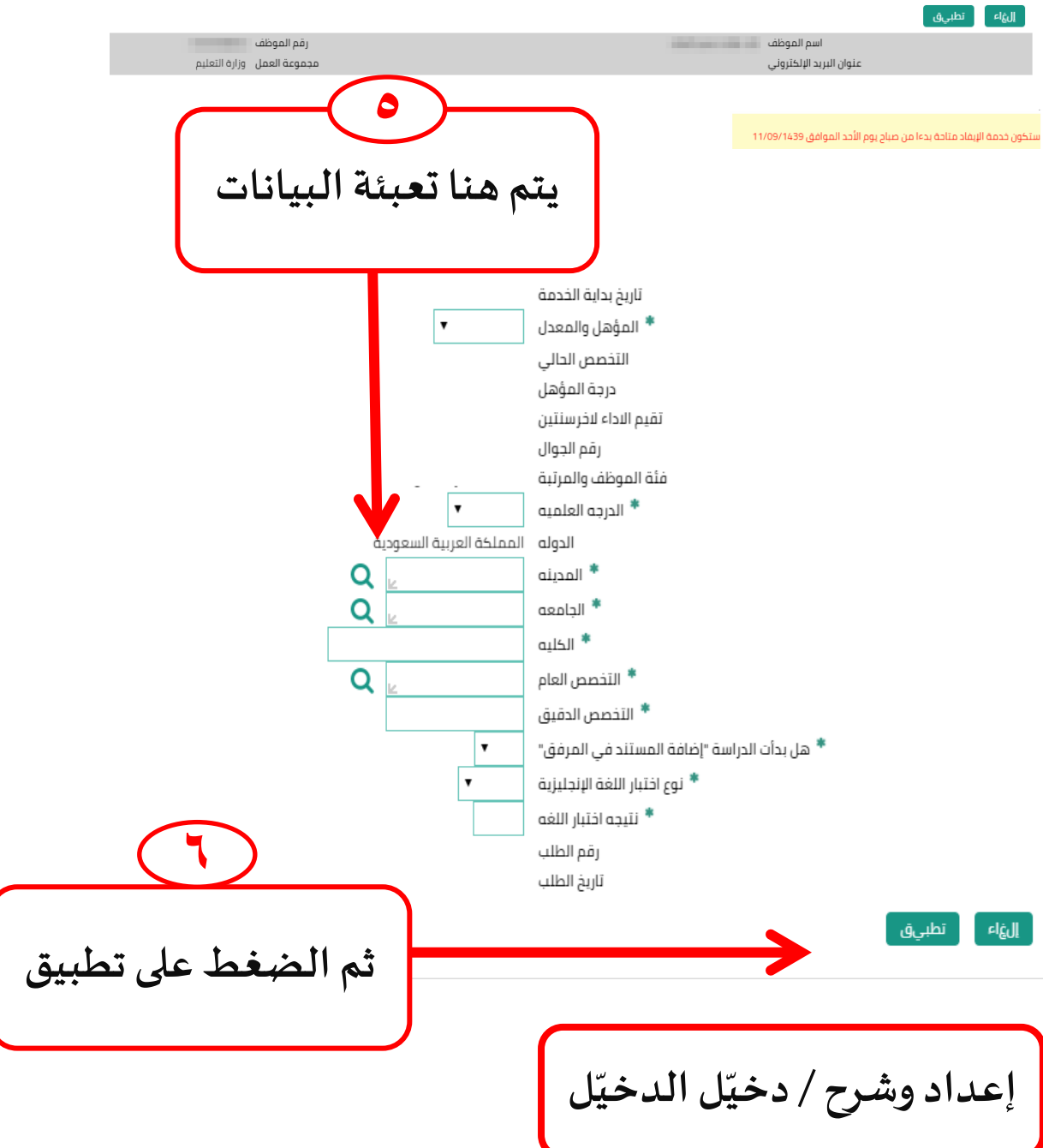